# **HUNTRADERS** CRYPTO & NET

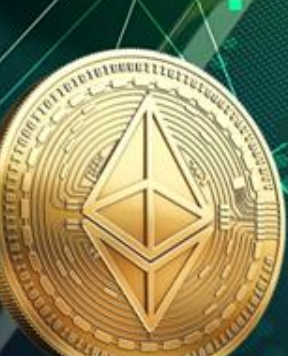

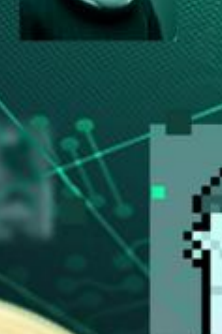

### **Crypto & NFT Basics**

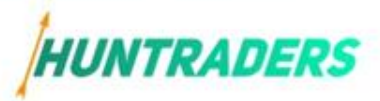

# Table of Content

#### **9. Crypto & NFT Basics**

#### **9.1. Introduction to Cryptocurrency** 9.1.1. Definition and explanation 9.1.2. History and development 9.1.3. How cryptocurrency works **9.2. Understanding Cryptocurrency Markets** 9.2.1. Market Types 9.2.2. Price impact factors **9.3. Investing in Cryptocurrency** 9.3.1. Ways to invest 9.3.2. Investment Opportunities 9.3.3. 10 popular cryptocurrency 9.3.4. Risks and Rewards **9.4. Storing and Securing Cryptocurrency** 9.4.1. Digital Wallets 9.4.2. Securing Crypto 9.4.3. Risks of Storing **9.5. Trading cryptocurrency** 9.5.1. How to buy and sell 9.5.2. Trading decisions 9.5.3. Advanced Trading Strategies 9.5.4. Protect from market crashes

9.5.5. Avoid common mistakes

### **Crypto & NFT Basics**

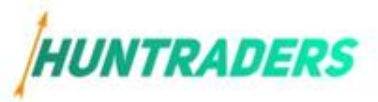

## Table of Content

#### **9.6. Using cryptocurrency for payments**

9.6.1. Make Payments 9.6.2. Finding Merchants 9.6.3. Benefits and drawbacks **9.7. Cryptocurrency mining** 9.7.1. Process of mining 9.7.2. Risks and rewards **9.8. Cryptocurrency regulation** 9.8.1. Regulatory lansdscape 9.8.2. Regulatory developments **9.9. Cryptocurrency scams and fraud** 9.9.1. Scam and fraud types 9.9.2. Tips for protection **9.10. Introduction to NFTs (non-fungible tokens)** 9.10.1. Definition of NFTs 9.10.2. Examples of NFTs **9.11 Creating and owning an NFT** 9.11.1. Create NFTs 9.11.2. Promote NFTs 9.11.3. Manage NFTs **9.12. Using NFTs in practical applications**

9.12.1. Examples to use

9.12.2. Adventages and limitations

9.12.3. Future developments